## DIGITER パソコンロガ -

パソコンとデータロガーを1対1でGPIBにて接続し、任意のインターバルでデータを計測、

データファイルへ記録します。

## 構 成

概 要

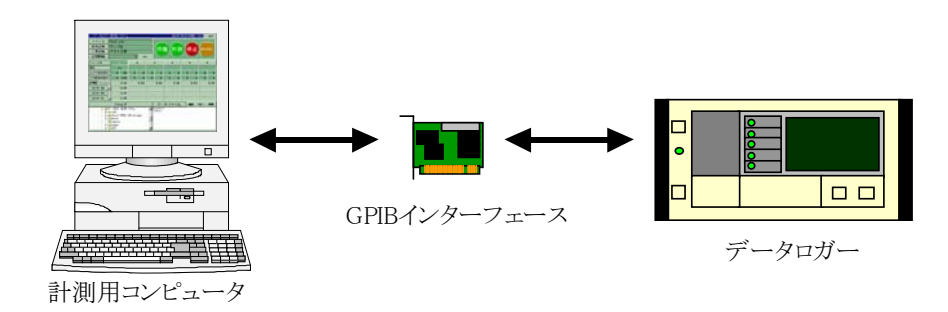

特 徴 ①接続にはGPIBを用います。

②管理するチャンネルは最大で5つまで可能です。

- ③使用するチャンネル・単位文字列・スパン(最大/最小)・スケール(最大/最小)を設定し「計測」 ボタンを選択すると計測が開始します。
- ④設定情報は「設定保存」ボタンで保存できることとします。設定情報はレジストリに記録し、起動時に 前回の計測を継続する事が可能です。

⑤データファイルの拡張子はcsvとし、Microsoft Excelを使用し編集することができます。

⑥フォルダ、ファイルは画面上に表示し、ファイルをダブルクリックすると関連付けられたプログラムが 起動します。

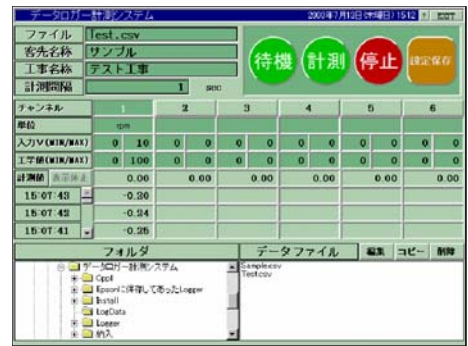

御問い合わせ・御用命は

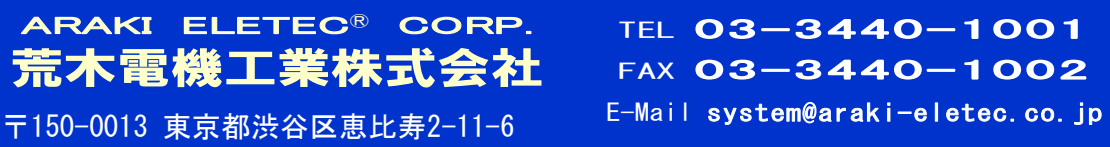